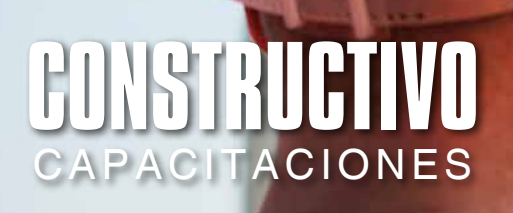

# CURSO de ESPECIALIZACIÓN **ONLINE PROCESOS BIM** Y MEJORAS **Y MEJORAS**

DEMO

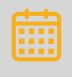

**Fechas: 18, 19** y **20** de **Agosto**

**ONLINE** 

**TULLFULLER** 

- Horario:  **5.00 a 9.00 pm**
- $\overline{\mathsf{R}}$ Duración:  **12 horas**

# **2- DOCENTE**

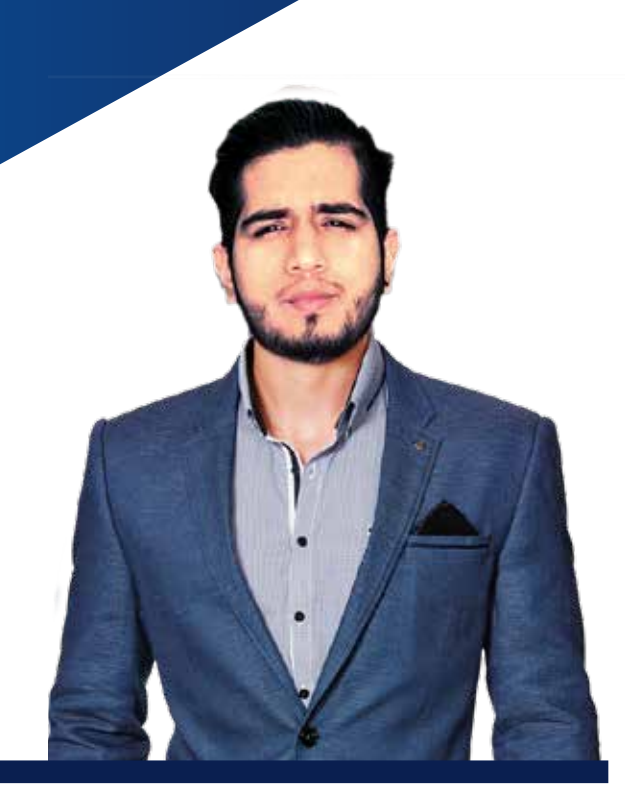

**EXPOSITOR: Ing. Renzo Rios Rugel**

# **FORMACIÓN ACADÉMICA y EXPERIENCIA PROFESIONAL:**

- Ingeniero Civil titulado de la Pontificia Universidad Católica del Perú enfocado en la innovación dentro de la industria de la construcción.
- Ha liderado áreas de innovación y desarrollo de cloud apps (Aplicaciones en la nube) con casos de éxito en empresas de gran reconocimiento.
- Coordinador BIM en el proyecto VIDENA de los juegos panamericanos Lima 2019.
- Desarrollador FullStack de aplicaciones web, móvil y de escritorio mediante metodologías agiles (Certificado como scrum developer y scrum master).

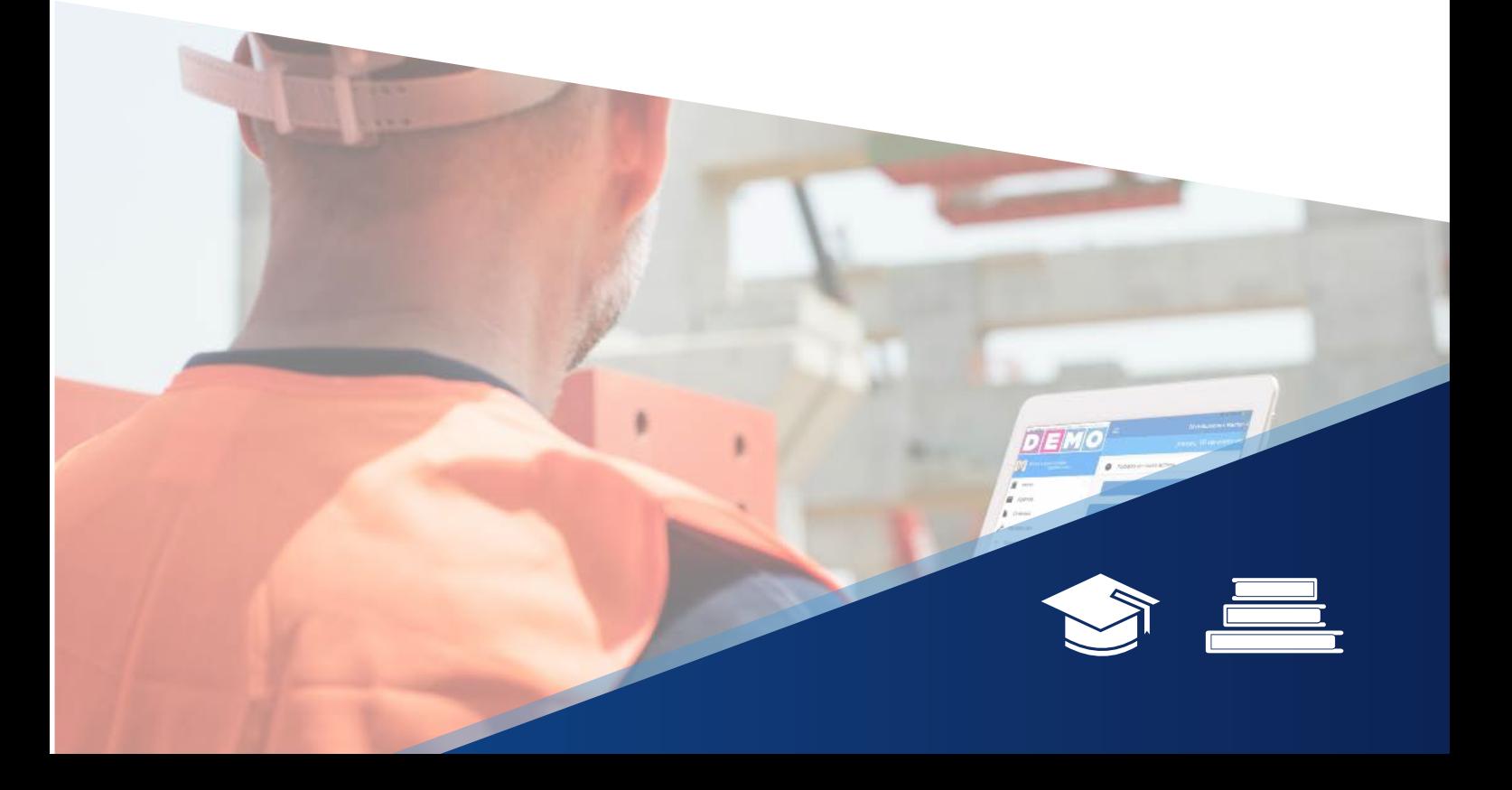

# **DESCRIPCIÓN**

# **DIRIGIDO A:**

■ Involucrados en el sector construcción (Ingenieros, gerentes de proyectos, arquitectos, técnicos y estudiantes) que deseen darle un valor agregado profesional a su carrera y deseen mejorar la productividad de su proyecto.

# **OBJETIVOS:**

- Dar un panorama global a los involucrados del sector construcción a las principales tecnologías para la automatización de procesos apoyados en herramientas BIM.
- Introducción a la gestión de proyectos mediante tecnologías de automatización.
- Comprensión de las principales herramientas de automatización disponibles en el mercado.
- Creación de aplicaciones para automatizar procesos con Dynamo.
- Exposición de casos reales de usos y próximos pasos en el futuro de la construcción.

# **<sup><b>@</sup>** METODOLOGÍA</sup>

# **CONCEPTO DEL CURSO:**

El curso esta enfocado en desarrollar habilidades de estrategia en gestión de proyectos de construcción mejorando la productividad de procesos. Se realizará un acercamiento a las mejores practicas de gestión de proyectos para la implementación exitosa de la automatización procesos y el uso efectivo de tecnologías.

## **CLASE 01**

#### **INTRODUCCION CONCEPTUAL**

- **•** Estado actual de BIM en el mercado
- **•** Que temas pueden automatizar en BIM
- **•** Diferencia entre Programación Visual y Programación en Código
- **•** Tipos de datos
- **•** Jerarquía de elementos

#### **NODOS DE LA CLASE**

- **•** Obtener todos los elementos de una Family Type (All Element of Family Type)
- **•** Filtro de elementos por Mascara Booleana
- **•** Operaciones con datos (Suma) Mascara Booleana "Texto"
- **•** Obtener Parámetros de tipo
- **•** Guardar información dentro de elementos (All Elements of Category)

**CONTENIDO:**<br>CONTENIDO: CONTENIDO: CONTENIDO: CONTENIDO: CONTENIDO: CONTENIDO: CONTENIDO: CONTENIDO: CONTENIDO: CONTENIDO: C

# **CLASE 02**

#### **CONCEPTOS DE LA CLASE**

- **•** Interoperabilidad con Excel
- **•** Mejorando experiencia de usuario con Dynamo Player
- **•** Instalación de Visual Studio

#### **NODOS DE LA CLASE**

- **•** Crear Reporte en .txt
- **•** Exportar información a excel
- **•** Familias por punto
- **•** Muro por curva
- **•** Muro por curva
- **•** Id del elemento en parámetro
- **•** Importar información desde Excel
- **•** Colorear Elementos
- **•** Isolate Elementos
- **•** Dynamo Player
- **•** Nodos Personalizados

## **CLASE 03**

#### **CONCEPTOS DE LA CLASE**

- **•** POO Programación orientada a **Objetos**
- **•** Interfaz de Usuario Visual studio
- **•** Comunicación de addins y Revit (Archivos manifiesto)
- **•** Creando interfaces con Winform
- **•** Interoperabilidad con Excel
- **•** Próximos pasos Autodesk Forge.

#### **APLICACION**

Se creará una aplicación que permitirá seleccionar elementos del proyecto y obtener información de cada elemento y poder exportar la información a Excel en pocos segundos.

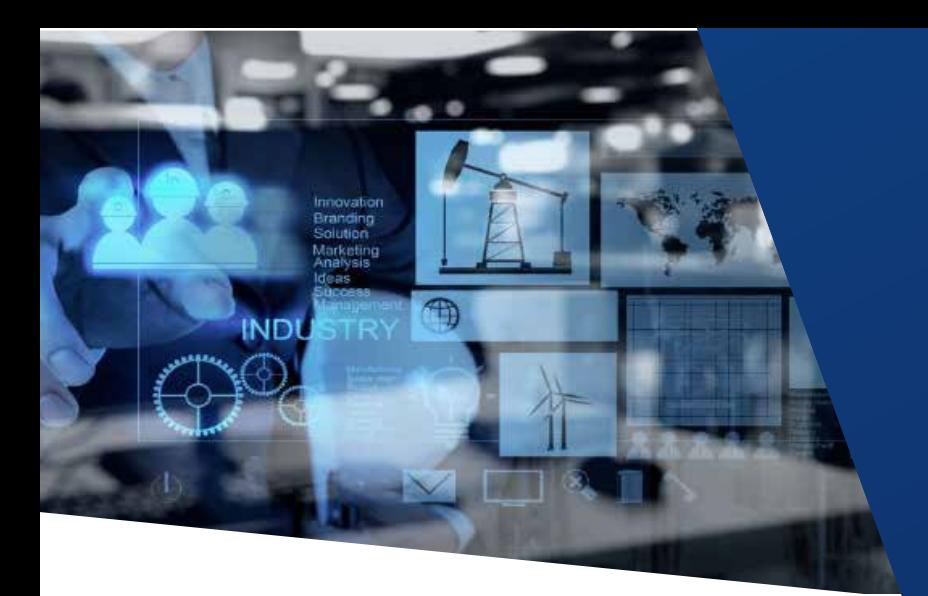

- Fechas: **18, 19** y **20** de **Agosto**
- Horario: **5.00 a 9.00 pm**
- Duración: **12 horas**

### **INCLUYE:**

- Se otorga Certificado de participación al finalizar el curso emitido por, CONSTRUCTIVO y firmado por el expositor, incluyendo la cantidad de horas del curso.
- El material que complementa el desarrollo del curso se entrega en formato digital.

## **FORMA DE PAGO:**

- PULL CREATIVO COMUNICACIONES S.A.C. **RUC: 20601694876**
- BANCO BCP CTA. CTE. SOLES **193-2366918-0-60**
- BANCO BCP CTA. CCI. SOLES **002-193-002366918060-18**

## **INFORMES E INSCRIPCIONES:**

- 998 312 612
- info@constructivo.com

**www.constructivo.com**

# **CONSTRUCTIVO CAPACITACIONES**

Profesionales **S/. 450.00**

Corporativo 3 a más **S/. 400.00**

> **Suscriptores S/. 350.00**

Los precios incluyen IGV